# Diferenciál

### Příklad 1. (Tečná rovina)

### Zadání:

Najděte rovnici tečné roviny ke grafu funkce

$$
f(x, y) = \sqrt{9 - x^2 - y^2}
$$

v bodě  $T = (1, -2, ?)$ .

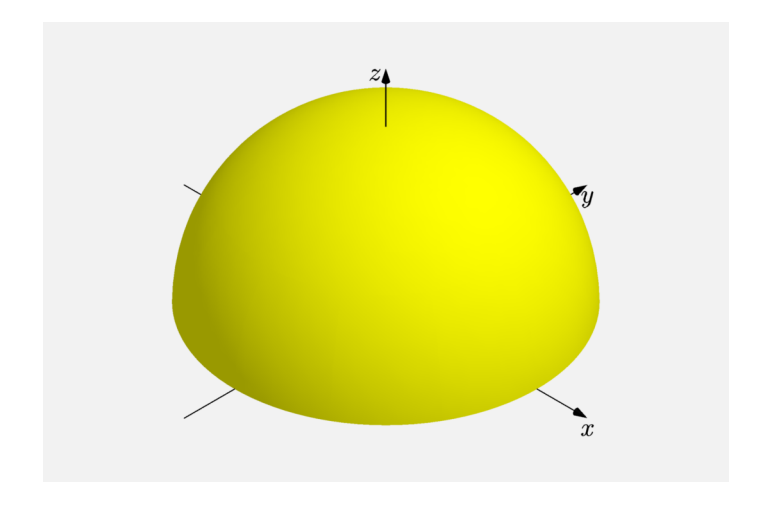

Obrázek 1: Graf funkce  $f(x, y)$ 

# Řešení:

Předpis tečné roviny  $\tau$  je

$$
\tau \colon z - f(x_0, y_0) = \frac{\partial f}{\partial x}(x_0, y_0) \cdot (x - x_0) + \frac{\partial f}{\partial y}(x_0, y_0) \cdot (y - y_0)
$$

neboli

$$
\tau: z - f(x_0, y_0) = df_{(x_0, y_0)} (x - x_0, y - y_0) .
$$

První parciální derivace funkce  $f(x, y)$ 

$$
\frac{\partial f}{\partial x}(x, y) = \frac{-x}{\sqrt{9 - x^2 - y^2}},
$$

$$
\frac{\partial f}{\partial y}(x, y) = \frac{-y}{\sqrt{9 - x^2 - y^2}}.
$$

Dosazení bodu  $(1, -2)$  do předpisu pro první parciální derivace

$$
\frac{\partial f}{\partial x}(1, -2) = -\frac{1}{2},
$$
  

$$
\frac{\partial f}{\partial y}(1, -2) = 1.
$$

Výpočet funkční hodnoty  $f(x, y)$  v bodě  $(1, -2)$ 

$$
f(x_0, y_0) = f(1, -2) = \sqrt{9 - 1 - 4} = 2.
$$

Dosazení do předpisu roviny  $\tau$ 

$$
\tau: z - f(x_0, y_0) = \frac{\partial f}{\partial x}(x_0, y_0) \cdot (x - x_0) + \frac{\partial f}{\partial y}(x_0, y_0) \cdot (y - y_0)
$$

$$
\tau: z - 2 = -\frac{1}{2} \cdot (x - 1) + 1 \cdot (y + 2) ,
$$

$$
kde - \frac{1}{2} \cdot (x - 1) + 1 \cdot (y + 2) = df_{(1, -2)} (x - 1, y + 2).
$$

Výsledná rovnice roviny  $\tau$  má tvar

$$
\tau: z - 2 = -\frac{1}{2}x + \frac{1}{2} + y + 2
$$

$$
\tau: x - 2y + 2z - 9 = 0.
$$

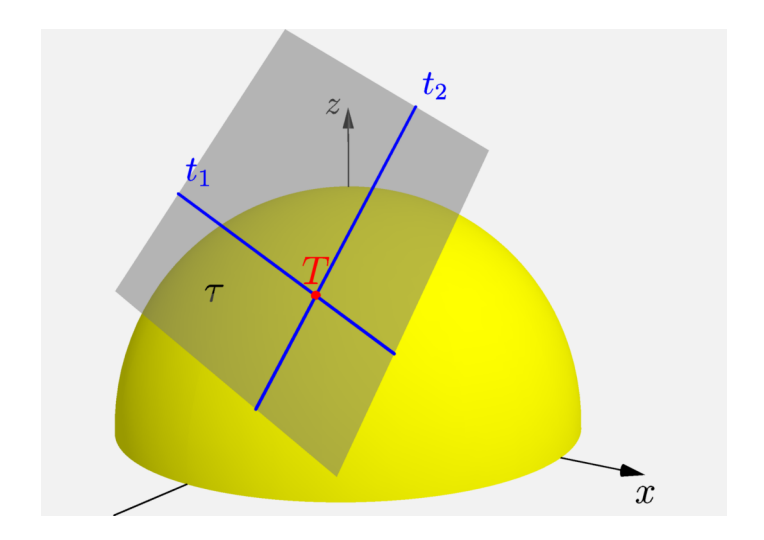

Obrázek 2: Tečná rovina ke grafu  $f(x, y)$  v bodě  $T$ 

#### Geometrický význam směrové derivace ve vztahu k tečné rovině:

Směrovou derivaci spočtěme například ve směru vektoru

$$
\mathbf{u} = \left(-\frac{2}{\sqrt{5}}, \frac{1}{\sqrt{5}}\right) \ .
$$

$$
\frac{\mathrm{d}f}{\mathrm{d}\mathbf{u}}(x_0, y_0) = \langle \text{grad } f(x_0, y_0), \mathbf{u} \rangle =
$$
  
= 
$$
\frac{\partial f}{\partial x}(x_0, y_0) \cdot u_1 + \frac{\partial f}{\partial y}(x_0, y_0) \cdot u_2 = \frac{2}{\sqrt{5}}.
$$

Číslo  $\frac{2}{\sqrt{2}}$  $\frac{1}{5}$  nám udává směrnici "třetí" tečny.

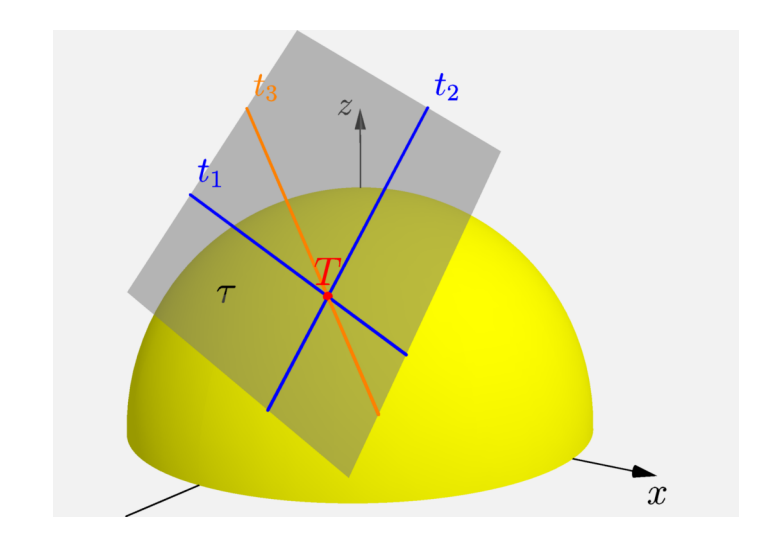

Obrázek 3: Tečná rovina a tři tečny ke grafu funkce  $f(x, y)$